# VERİ MADENCİLİĞİ Metin Madenciliği

Yrd. Doç. Dr. Şule Gündüz Öğüdücü http://www3.itu.edu.tr/~sgunduz/courses/verimaden/

#### Konular

- Metin madenciliği & Bilgi erişim sistemleri
- Dizinleme
- **Metin** ön isleme
- İçerik tabanlı sıralama
- Olasılıklı bilgi erişim sistemleri
- Gizli anlamsal inceleme
- Terim sayısını azaltma

http://www3.itu.edu.tr/~sgunduz/courses/verimaden/ <sup>2</sup>

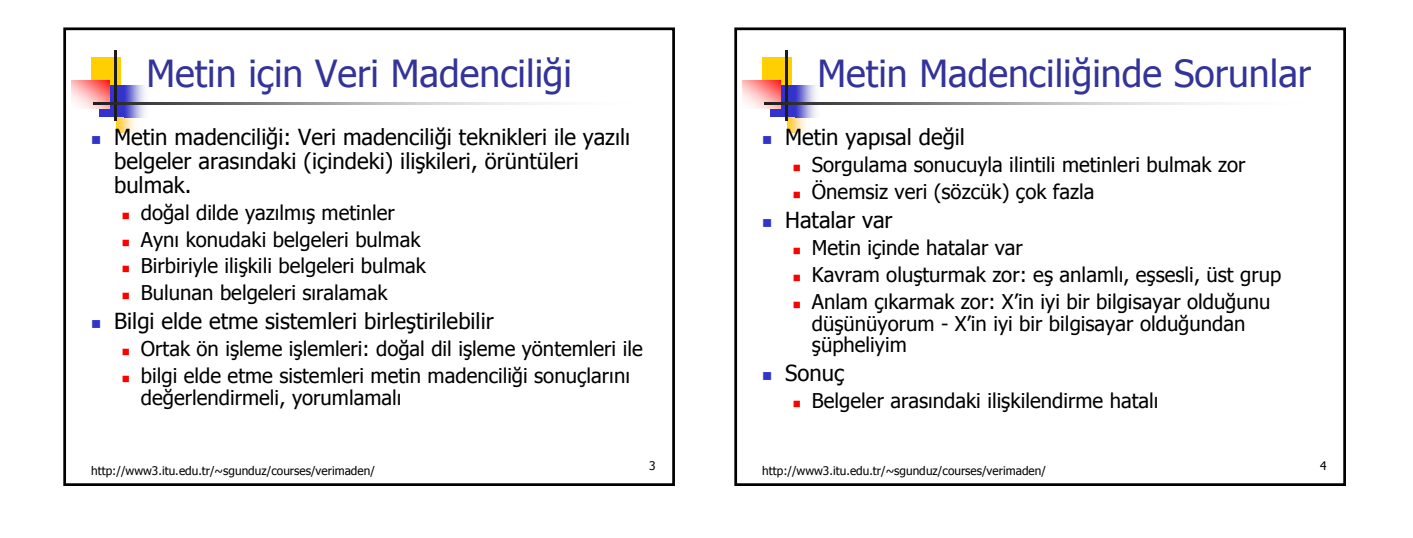

1

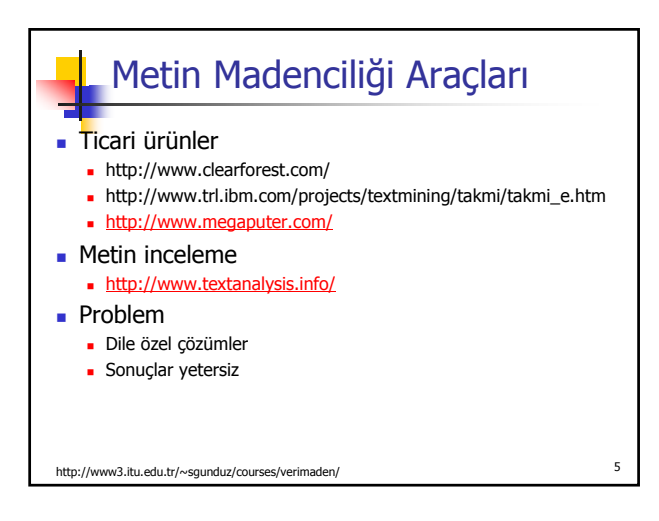

http://www3.itu.edu.tr/~sgunduz/courses/verimaden/ <sup>6</sup> Metin Veritabanları & Bilgi Erişim Sistemleri Metin Veritabanları (belge veritabanları) Farklı kaynaklardan dokümanlar: haber, makale, kitap, elektronik kütüphane, elektronik posta, web sayfaları.. Veri genelde yapısal değil Bilgi erişim sistemleri büyük miktardaki veri üzerinde başarılı değil **Bilgi Erişim (Information Retrival) Sistemleri**  Veritabanları ile birlikte gelişmiş bir araştırma alanı Bilgi belgeler şeklinde yer alıyor

# Bilgi Erişim Sistemi

- Kullanıcının ilgi alanına ve isteğine en uygun belgeleri<br>bulma
	- Kullanıcın girdiği bir sorgulamaya göre
- Kullanıcının ziyaret ettiği sayfalara göre Internet ortamında web sayfalarının içeriğinin
- incelenmesini gerektirir Bilgi erişim yönteminde problemler
	- Büyük bir belgeler kümesindeki belgeleri işaretleme erişimin kolay olması için
	- Seçilen belgelerin sıralanması
	- Belgelerin sınıflandırılması: veri madenciliği yöntemleri kullanılabilir

#### http://www3.itu.edu.tr/~sgunduz/courses/verimaden/ <sup>7</sup>

## Konular

- Metin madenciliği & Bilgi erişim sistemleri
- Dizinleme
- **Metin** ön isleme
- İçerik tabanlı sıralama
- Olasılıklı bilgi erişim sistemleri
- Gizli anlamsal inceleme
- Terim sayısını azaltma

http://www3.itu.edu.tr/~sgunduz/courses/verimaden/ <sup>8</sup>

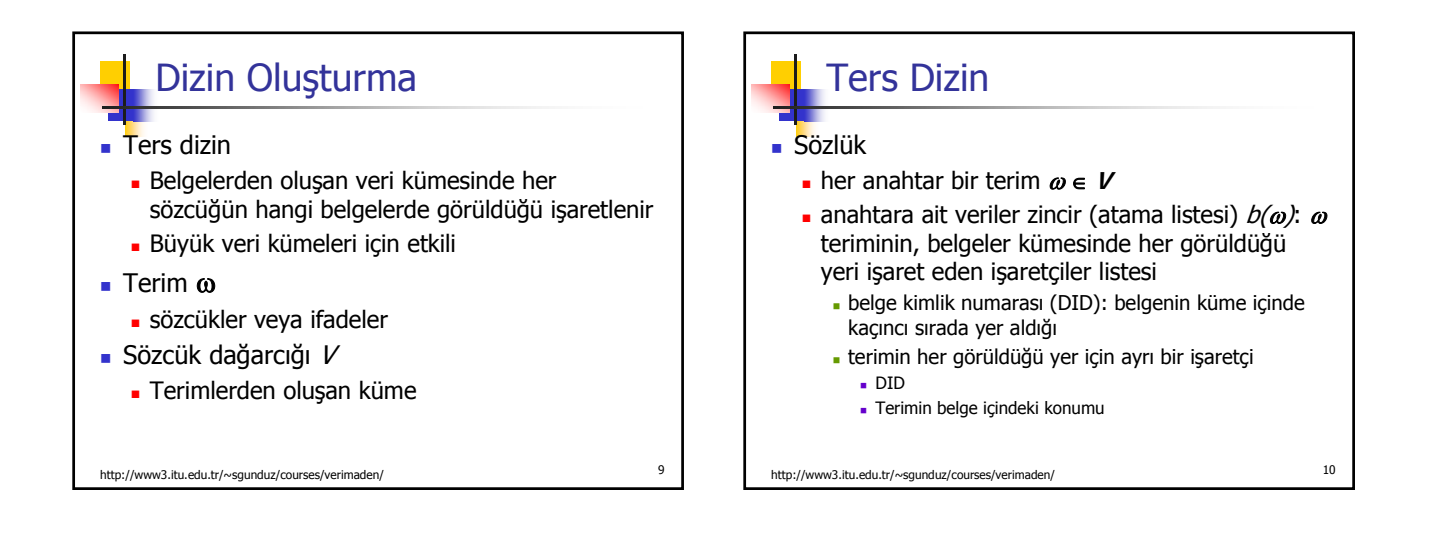

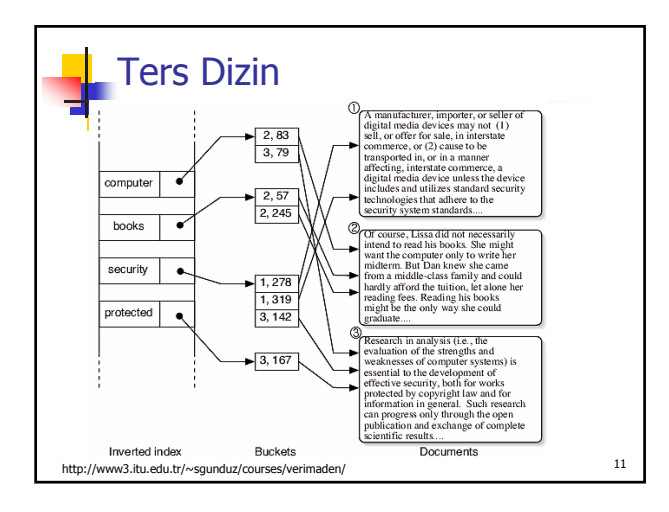

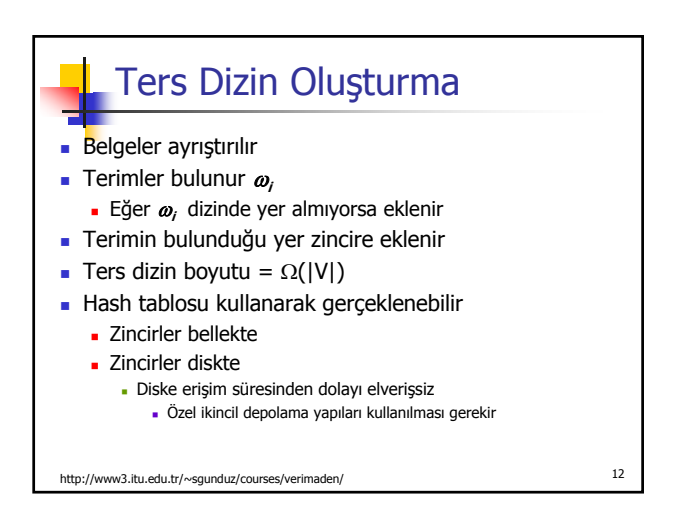

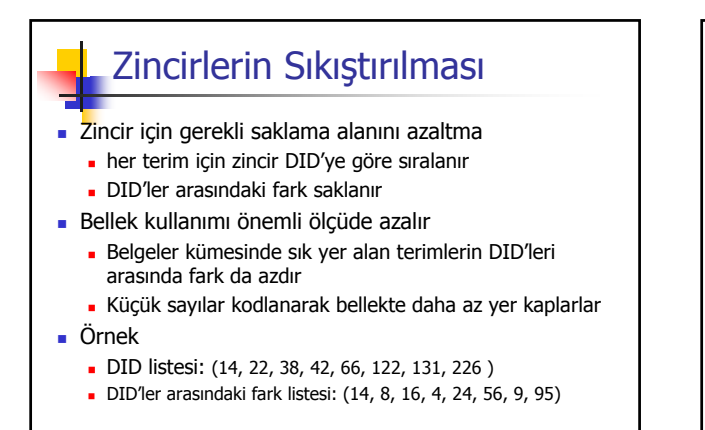

http://www3.itu.edu.tr/~sgunduz/courses/verimaden/ <sup>13</sup>

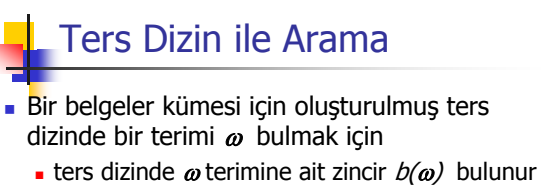

zincir taranarak terimin bulunduğu yerlerin listesi elde edilir

http://www3.itu.edu.tr/~sgunduz/courses/verimaden/ <sup>14</sup>

- Bir belgeler kümesi için oluşturulmuş ters dizinde  $k$  adet terim bulmak için
	- $k$  adet liste oluşturulur
	- küme işlemleri ile listeler birleştirilir

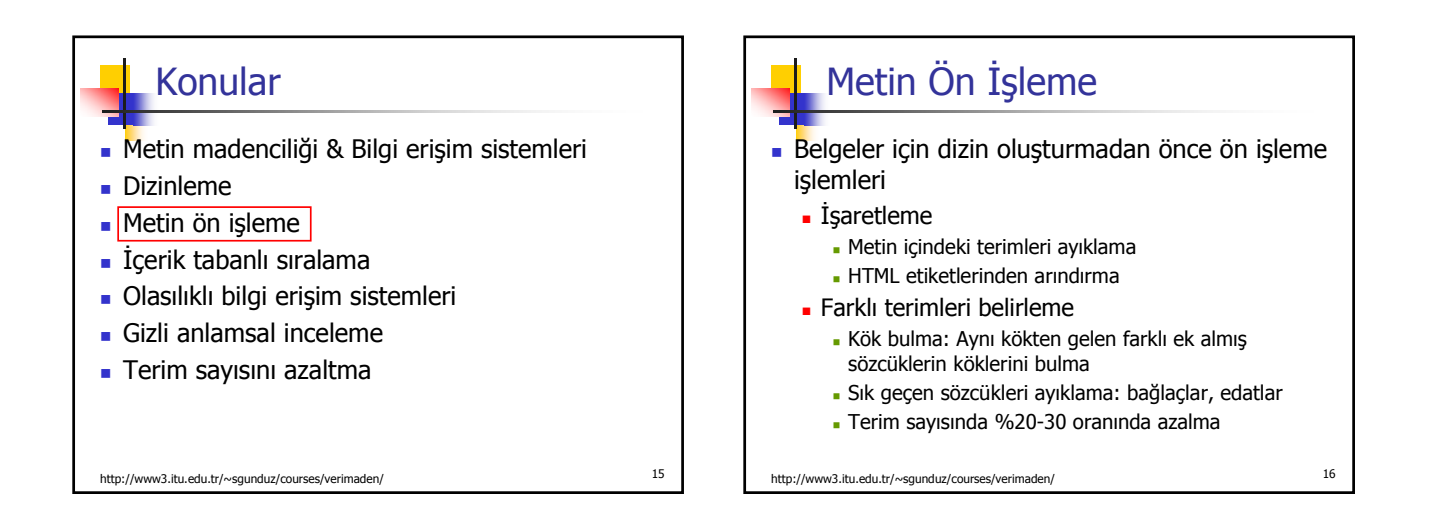

# Kök Bulma

- Sözcüklerin biçimbirimsel çözümlemesini yaparak terimleri elde etmek
	- Örnek: İçinde *balıkçılık* sözcüğü geçen bir sorgulama için, içinde balık ve balıkçı geçen belgelerin bulunması
- **E** İngilizce için kök bulma: Porter Stemming Algorithm http://www.tartarus.org/~martin/PorterStemmer/
- Türkçe için kök bulma: Zemberek projesi
	- https://zemberek.dev.java.net/

```
http://www3.itu.edu.tr/~sgunduz/courses/verimaden/ 17
```
# Konular

- Metin madenciliği & Bilgi erişim sistemleri
- **Dizinleme**
- Metin ön işleme
- İçerik tabanlı sıralama
- Olasılıklı bilgi erişim sistemleri
- Gizli anlamsal inceleme
- Terim sayısını azaltma

3

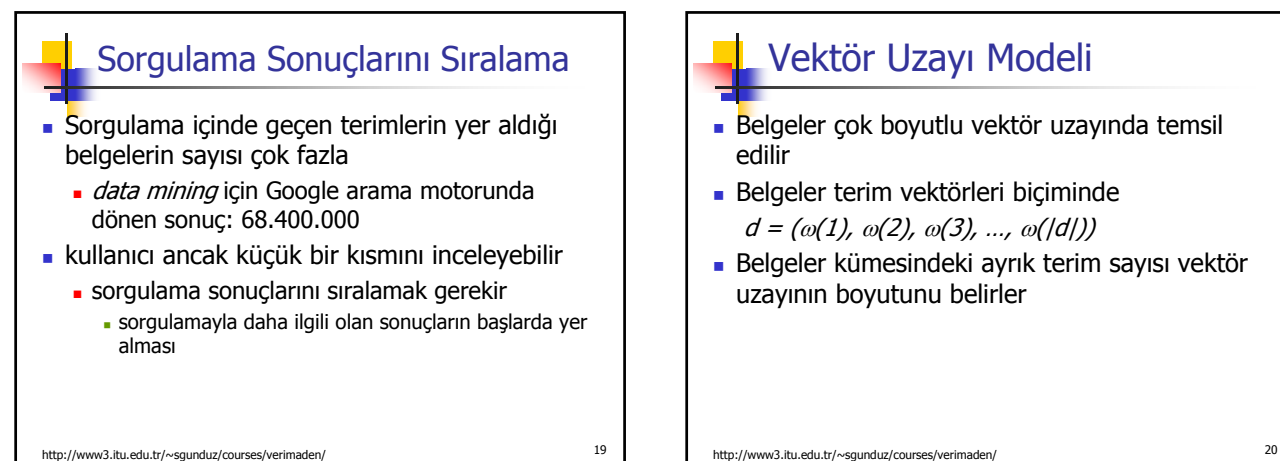

### Vektör Uzayı Modeli

- Belgeler çok boyutlu vektör uzayında temsil edilir
- Belgeler terim vektörleri biçiminde  $d = (\omega(1), \omega(2), \omega(3), ..., \omega(|d|))$
- Belgeler kümesindeki ayrık terim sayısı vektör uzayının boyutunu belirler

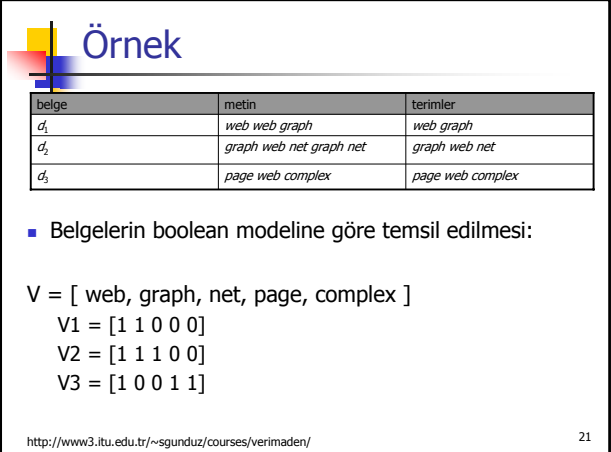

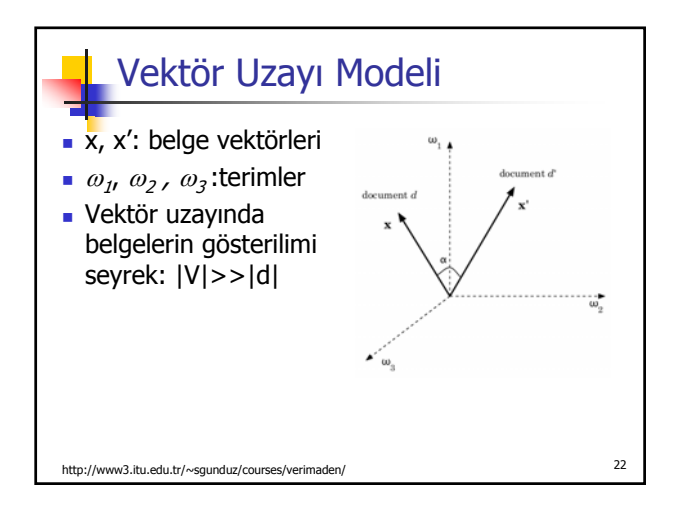

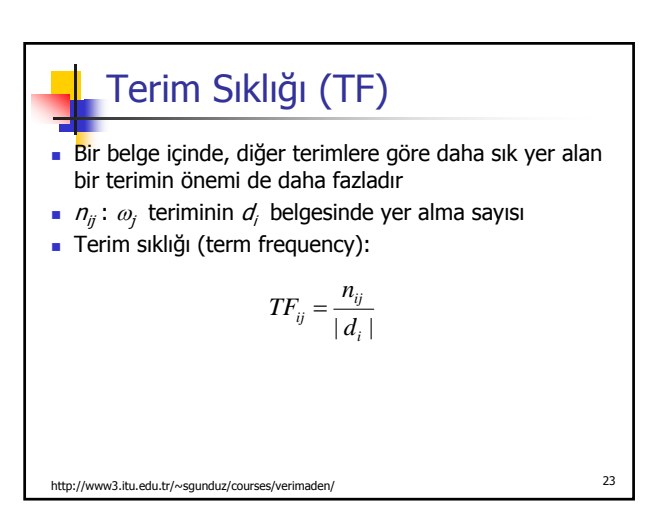

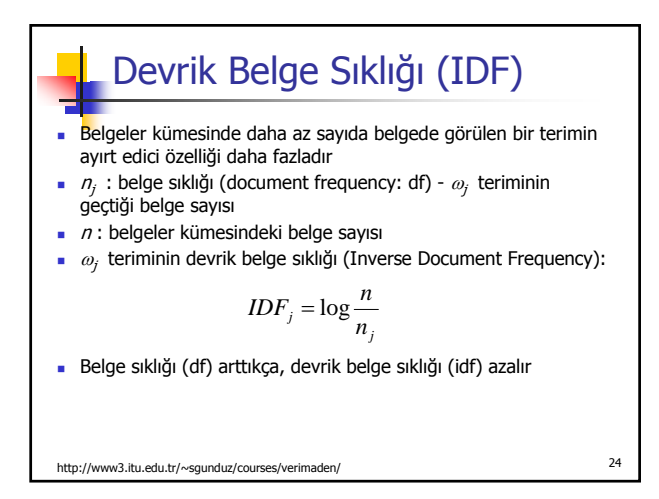

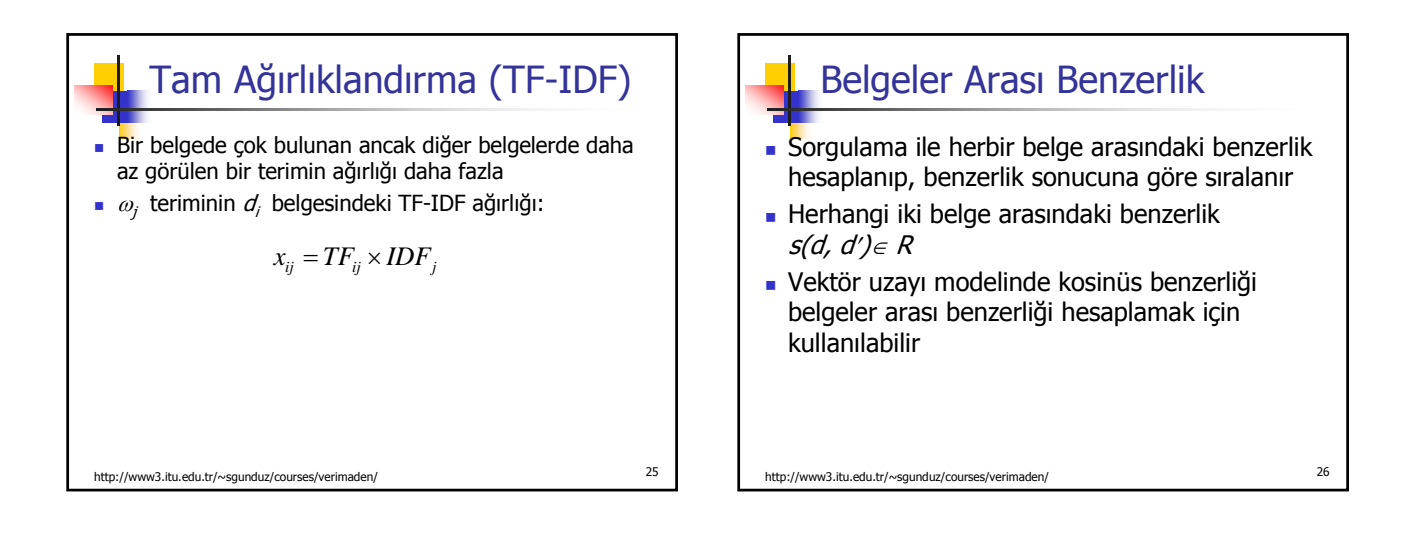

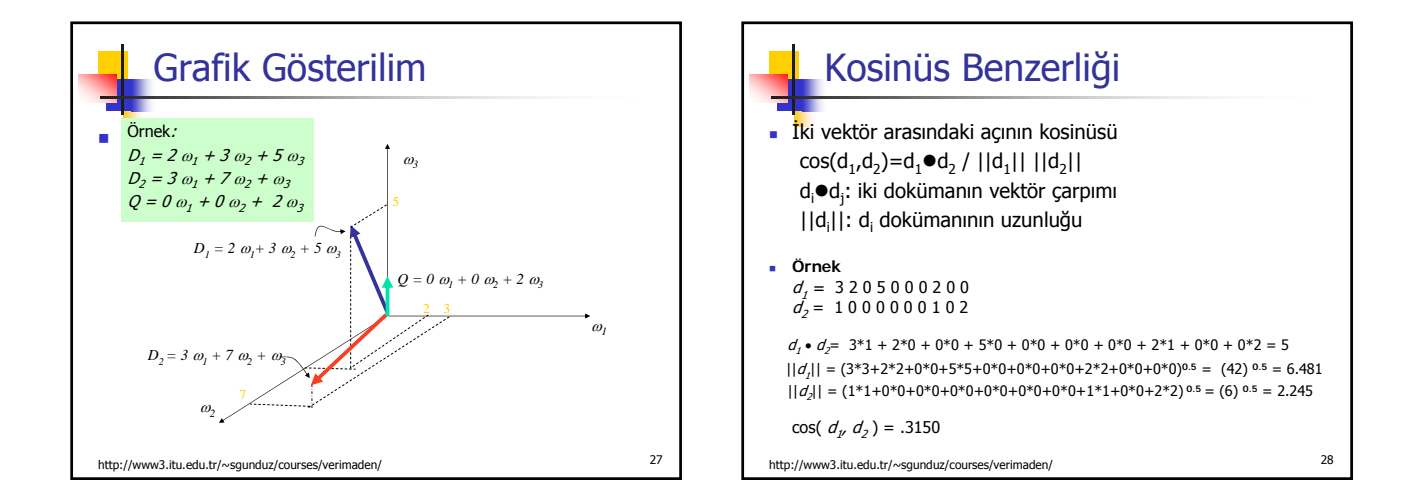

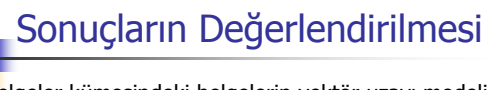

- Belgeler kümesindeki belgelerin vektör uzayı modeli bulunur
- Kullanıcı sorgusu  $O$  için vektör uzayı modeli bulunur
- Belgeler kümesindeki her belge için sorgulamayla olan benzerliği hesaplanır *s(d<sub>r</sub>Q), i=1,2,...,n*
- En fazla benzerlik değerine sahip olan belgeler kümesi R erişim çıktısı olarak belirlenir
- Belgeler kümesinde sorgulamayla ilgili belgeler kümesi  $R^*$  ve R karşılaştırılır.

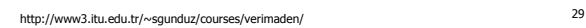

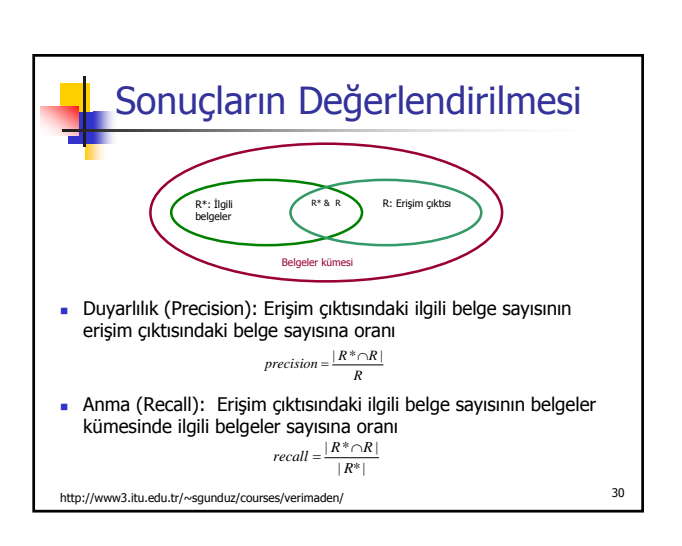

#### Konular

Metin madenciliği & Bilgi erişim sistemleri

http://www3.itu.edu.tr/~sgunduz/courses/verimaden/ <sup>31</sup>

- Dizinleme
- **Metin** ön isleme
- **L** İcerik tabanlı sıralama
- Olasılıklı bilgi erişim sistemleri
- Gizli anlamsal inceleme
- Terim sayısını azaltma

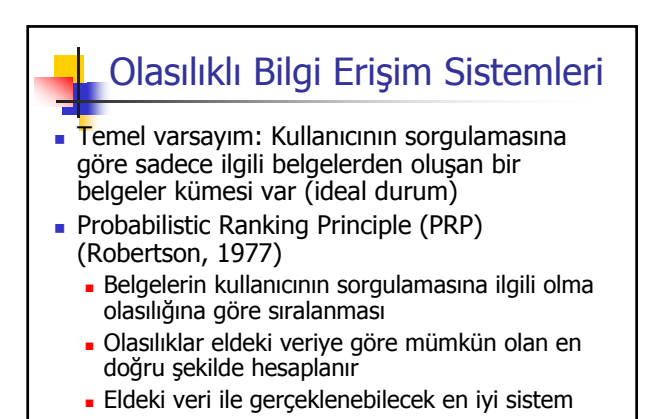

http://www3.itu.edu.tr/~sgunduz/courses/verimaden/ <sup>32</sup>

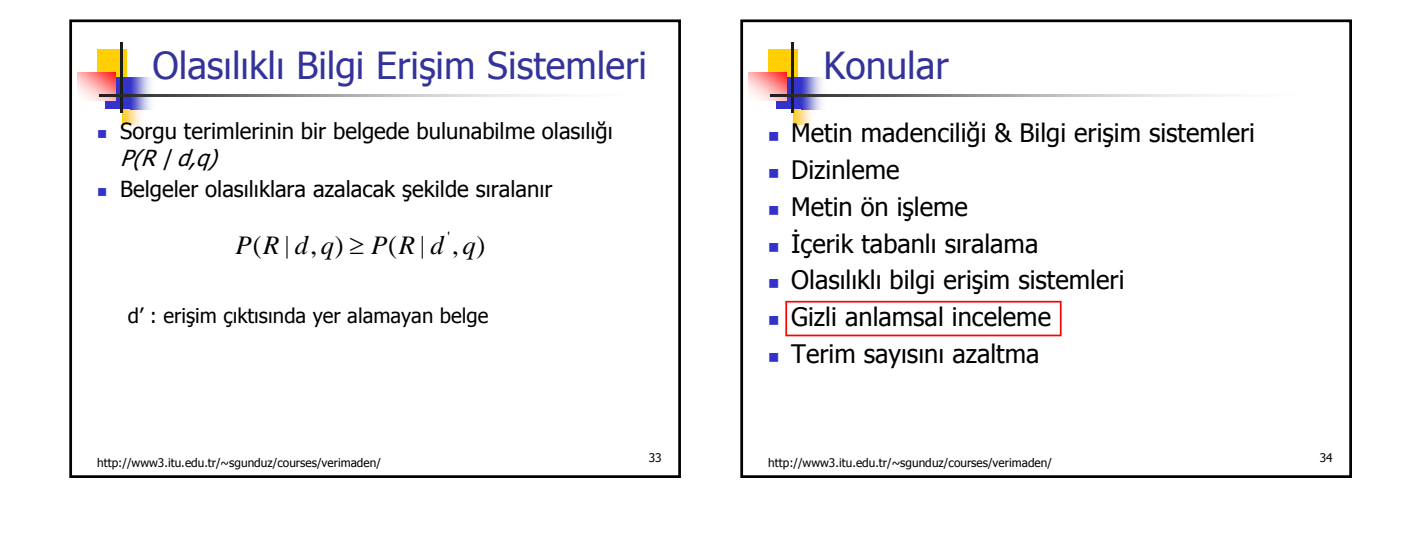

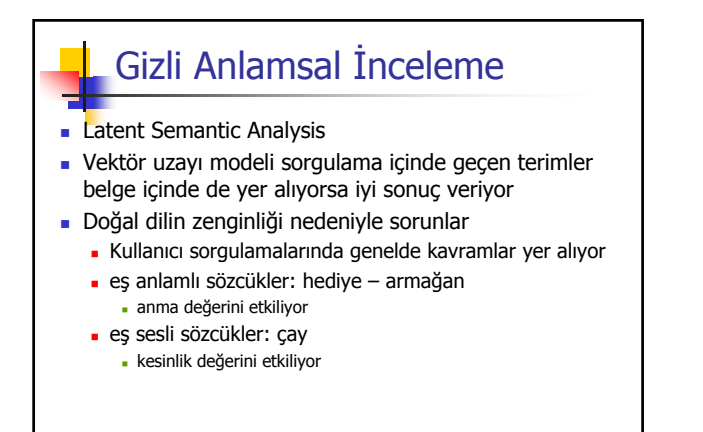

http://www3.itu.edu.tr/~sgunduz/courses/verimaden/ <sup>35</sup>

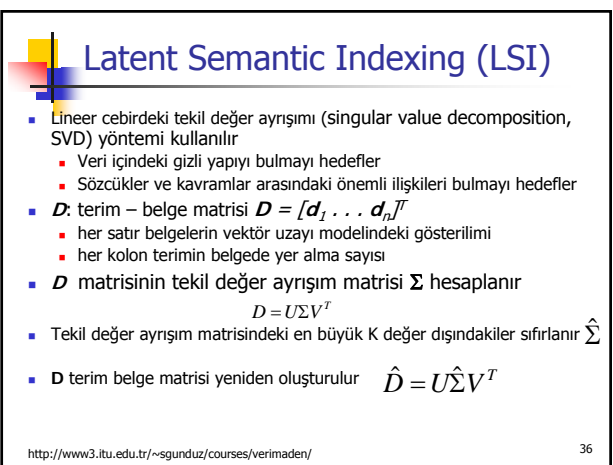

6

# Konular

- **Metin madenciliği & Bilgi erişim sistemleri**
- **Dizinleme**
- Metin ön işleme
- İçerik tabanlı sıralama
- Olasılıklı bilgi erişim sistemleri
- Gizli anlamsal inceleme
- Terim sayısını azaltma

http://www3.itu.edu.tr/~sgunduz/courses/verimaden/ <sup>37</sup>

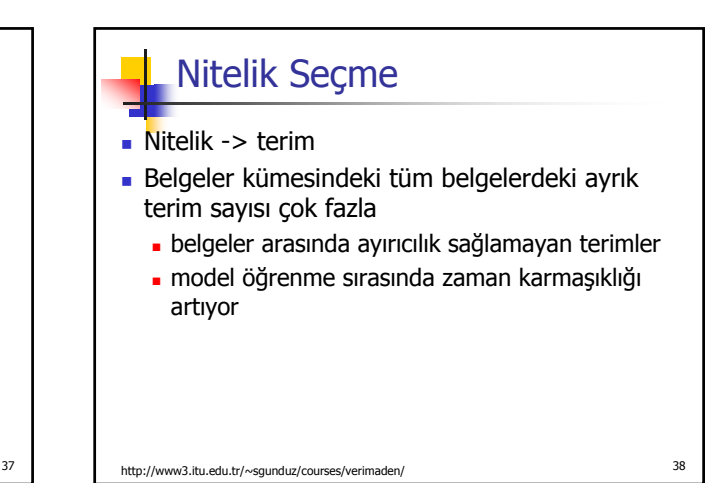